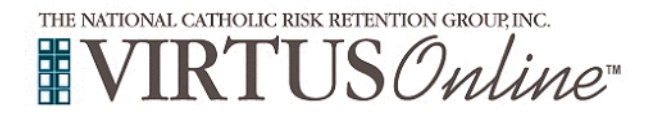

## **Registration Instructions Diocese of Toledo**

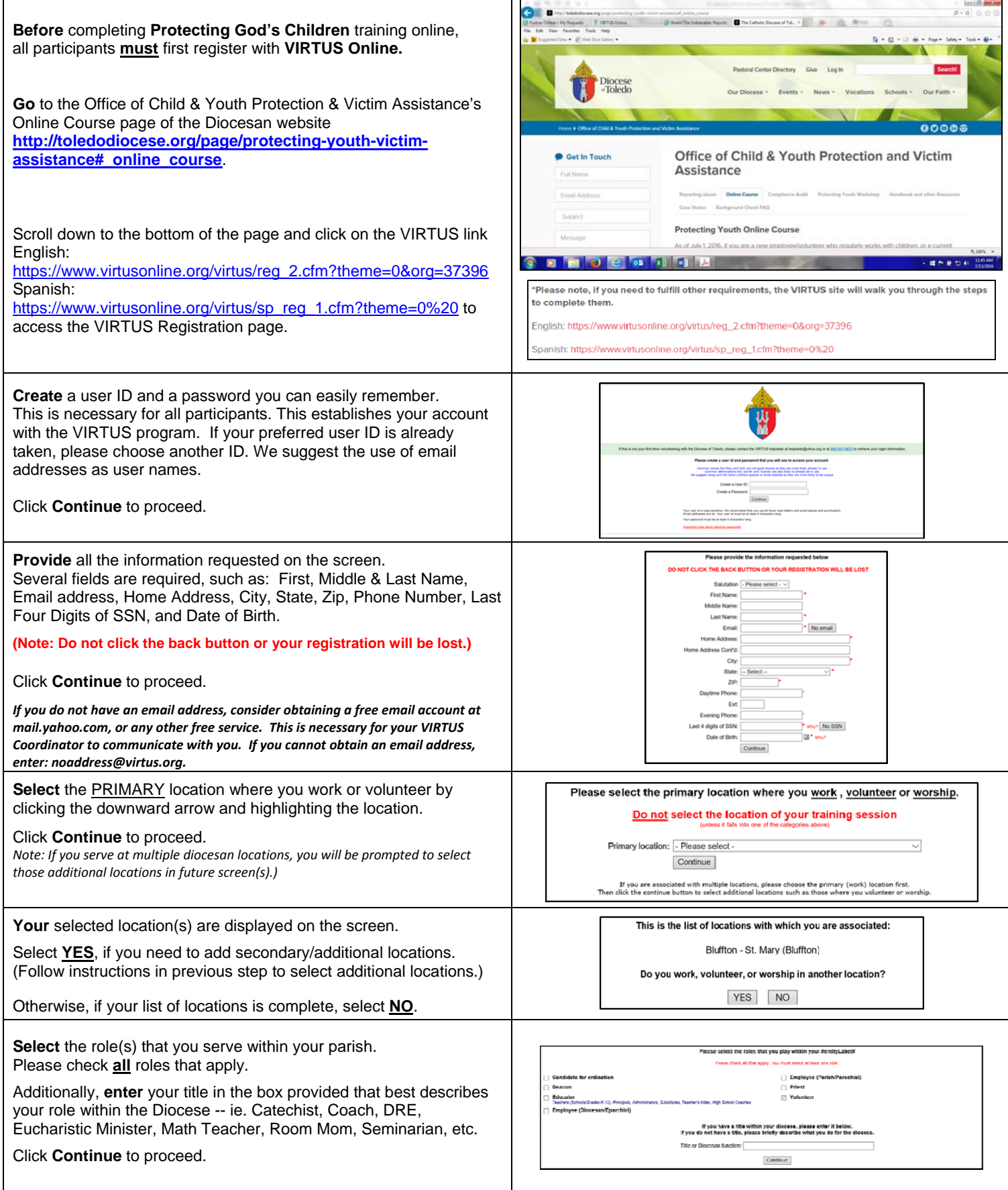

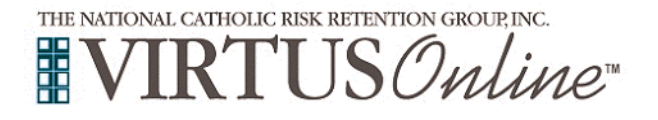

 $\mathsf T$ 

## **Registration Instructions Diocese of Toledo**

٦

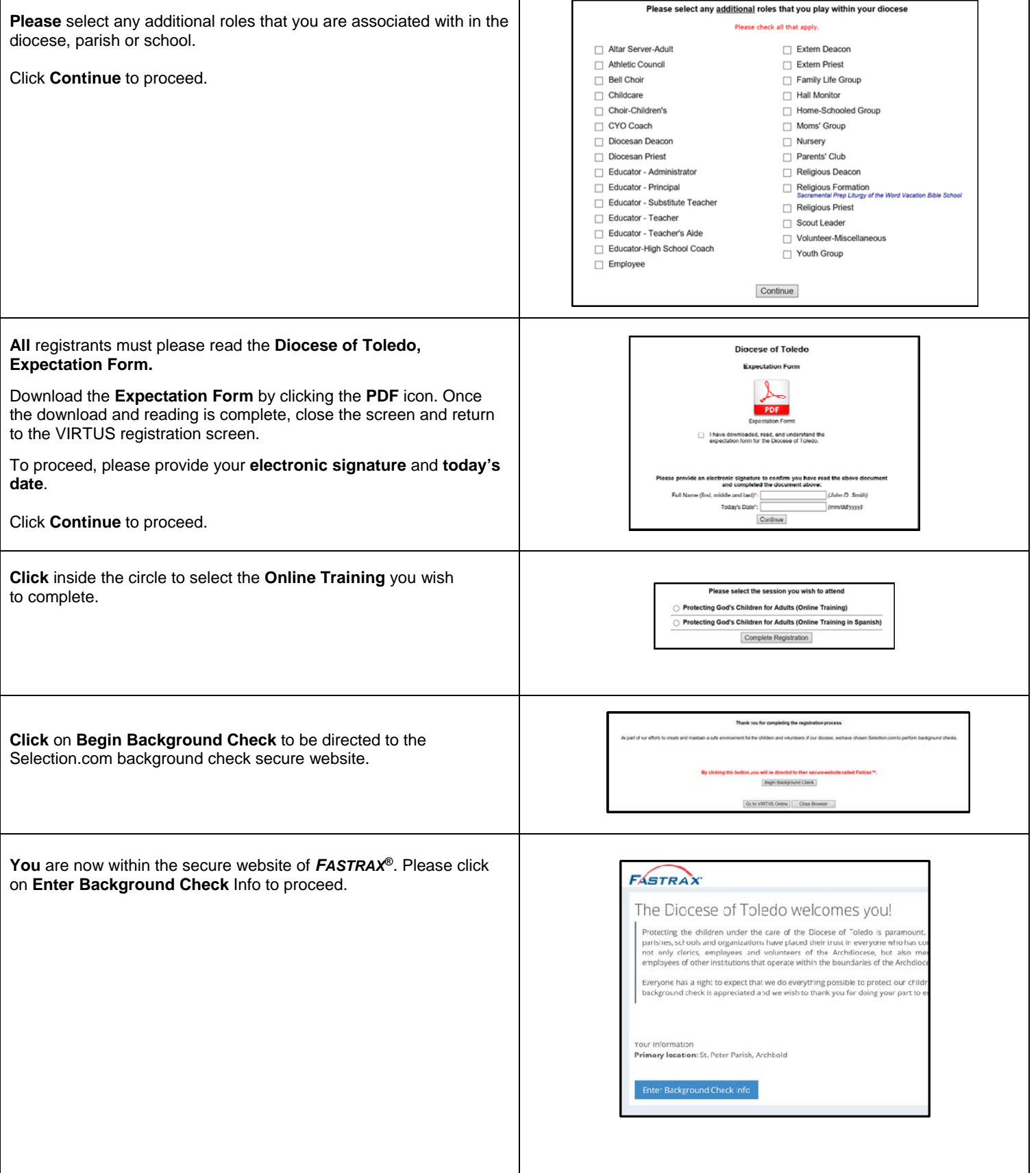

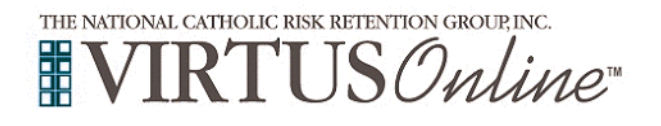

## **Registration Instructions Diocese of Toledo**

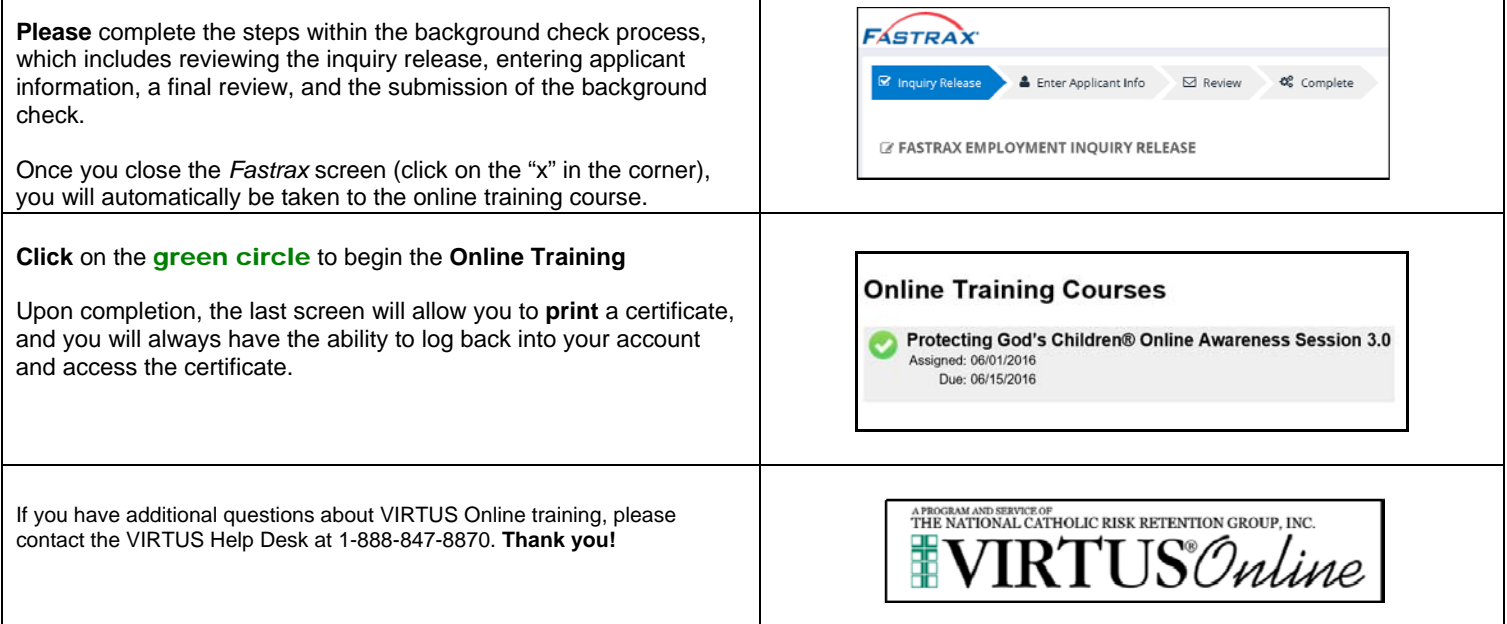